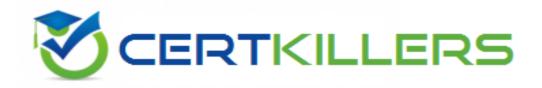

## **Brocade**

170-010 Exam

**Brocade Certified vRouter Engineer** 

Thank you for Downloading 170-010 exam PDF Demo

You can Buy Latest 170-010 Full Version Download

https://www.certkillers.net/Exam/170-010

| Question: 1                                                              |                           |
|--------------------------------------------------------------------------|---------------------------|
| Which command will display information about when your license expire    | s?                        |
| A. show entitlement                                                      |                           |
| B. show system image                                                     |                           |
| C. show license                                                          |                           |
| D. show system commit                                                    |                           |
|                                                                          | Answer: A                 |
| Question: 2                                                              |                           |
| You are concerned that you may be running out of disk space on a Brocad  | le Vyatta vRouter.        |
| Which command will confirm this?                                         | ×                         |
| A. show system storage                                                   |                           |
| B. show system image                                                     |                           |
| C. show system disk                                                      |                           |
| D. show system /dev/sda1                                                 |                           |
| (4)                                                                      |                           |
|                                                                          | Answer: A                 |
| Question: 3                                                              |                           |
| You are experiencing slow system throughput and suspect that you memory. | are running out of system |
| Which command would you use to confirm this?                             |                           |
| A. show system buffers                                                   |                           |
| B. show system kernel-messages                                           |                           |
| C. show system memory                                                    |                           |
| D. show system processes                                                 |                           |
|                                                                          | Answer: C                 |
| Question: 4                                                              |                           |

Which command will display the revision of software installed?

- A. show entitlement
- B. show system image
- C. show revision
- D. show version

|                                                                                                    | Answer: D       |
|----------------------------------------------------------------------------------------------------|-----------------|
| Question: 5                                                                                                    |                 |
| A user has read-write access to a Brocade Vyatta vRouter. Which two commands will display the current device configuration? (Ch | noose two.)     |
| A. vyatta@vyatta:~\$ show configuration B. vyatta@vyatta# show C. vyatta@vyatta# sh conf D. vyatta@vyatta# show config          |                 |
|                                                                                                    | Answer: A,B     |
| Question: 6                                                                                                    |                 |
| Which key do you use for CLI command completion?                                                                                |                 |
| A. !                                                                                                    |                 |
| B. tab                                                                                                    |                 |
| C. space                                                                                                    |                 |
| D. right arrow                                                                                                    |                 |
| 21118111 4111011                                                                                                    |                 |
|                                                                                                    | Answer: B       |
|                                                                                                    | Allswel: D      |
|                                                                                                    |                 |
| Question: 7                                                                                                    |                 |
|                                                                                                    |                 |
| Which three statements about the configuration file are true? (Choose t                                                         | :hree.)         |
|                                                                                                    | ·               |
| A. The file is organized hierarchically.                                                                                        |                 |
| B. The file is named config.boot.                                                                                               |                 |
| C. The system only supports one active configuration file.                                                                      |                 |
| D. You cannot delete the file.                                                                                                  |                 |
| E. The file is encrypted.                                                                                                    |                 |
| 2. The me is enerypted.                                                                                                    |                 |
|                                                                                                    | Answer: A,B,C   |
|                                                                                                    | Allswei : A,b,c |
| Question: 8                                                                                                    |                 |
| You are using the ? key for more information regarding this command: vyatta@vyatta:~\$ show ip ospf? What will be the result?   |                 |
| A. ospf B. Invalid command                                                                                                    |                 |

C. A list of options for show ip ospf

| D. Command complete. Press <enter> to execute command.</enter>                                                                                                    |                               |
|----------------------------------------------------------------------------------------------------|-------------------------------|
|                                                                                                    | Answer: A                     |
| Question: 9                                                                                                    |                               |
| Which two show commands will confirm that a device is receiving ( two.)                                                                                                    | OSPF external routes? (Choose |
| A. ip ospf database B. ip route C. ip ospf interface D. ip ospf neighbors                                                                                                    |                               |
|                                                                                                    | Answer: A,B                   |
| Question: 10  Which command disables hello packets on an OSPF interface?  A. set protocols ospf parameters passive-interface <name> B. set protocols ospf passive-interface <name> C. set interface <name> ip ospf passive D. set interface <name> ip ospf disable-hellos</name></name></name></name> |                               |
|                                                                                                    | Answer: B                     |

## Thank You for trying 170-010 PDF Demo

To Buy Latest 170-010 Full Version Download visit link below

https://www.certkillers.net/Exam/170-010

## Start Your 170-010 Preparation

[Limited Time Offer] Use Coupon "CKNET" for Further discount on your purchase. Test your 170-010 preparation with actual exam questions.